#### CISC 372: Parallel Computing

# Introduction to MPI

Stephen F. Siegel

Department of Computer and Information Sciences University of Delaware

siegel@udel.edu

メロト メタト メミト メミト ニミー りんぴ

**メロメメタメメミメメミメーミーの女の** 

 $\blacktriangleright$  late 1980s

 $\blacktriangleright$  every vendor had their own message-passing library

- $\blacktriangleright$  late 1980s
	- $\triangleright$  every vendor had their own message-passing library
- $\blacktriangleright$  April 1992
	- $\triangleright$  workshop led to working group on a message-passing standard
	- $\blacktriangleright$  involved academia, industry (vendors), users
	- $\triangleright$  rather than choose one of the existing libraries, "big tent"

- $late$  1980s
	- $\triangleright$  every vendor had their own message-passing library
- $\blacktriangleright$  April 1992
	- I workshop led to working group on a message-passing standard
	- $\blacktriangleright$  involved academia, industry (vendors), users
	- $\triangleright$  rather than choose one of the existing libraries, "big tent"
- ▶ 1994: MPI: A Message Passing Interface Standard (v1.0)
- defines an interface
	- $\blacktriangleright$  types
	- $\blacktriangleright$  constants
	- $\blacktriangleright$  functions

**KOD KAP KED KED E MAG** 

- $\blacktriangleright$  late 1980s
	- $\triangleright$  every vendor had their own message-passing library
- $\blacktriangleright$  April 1992
	- $\triangleright$  workshop led to working group on a message-passing standard
	- $\blacktriangleright$  involved academia, industry (vendors), users
	- $\triangleright$  rather than choose one of the existing libraries, "big tent"
- ▶ 1994: MPI: A Message Passing Interface Standard (v1.0)
- defines an interface
	- $\blacktriangleright$  types
	- $\blacktriangleright$  constants
	- $\blacktriangleright$  functions
- versions 1.1, 1.2, 1.3, 2.0, 2.1, 2.2, 3.0, 3.1
- $\blacktriangleright$  MPI 3.1 approved on June 4, 2015
	- <http://www.mpi-forum.org>
	- $\triangleright$  868 pages

**KOD KAP KED KED E MAG** 

メロトメタトメミトメミト (毛) のんぴ

 $\triangleright$  an MPI program consists of multiple processes

K □ ▶ K @ ▶ K 할 > K 할 > 1 할 > 9 Q @

- $\triangleright$  an MPI program consists of multiple processes
- $\triangleright$  each process has its own memory (no shared memory)

- $\triangleright$  an MPI program consists of multiple processes
- $\triangleright$  each process has its own memory (no shared memory)
- $\triangleright$  think of each process as a program running on its own computer
- the computers can have different architectures
- $\triangleright$  the programs do not even have to be written in the same language
	- $\triangleright$  MPI officially supports C and Fortran

- $\triangleright$  an MPI program consists of multiple processes
- $\triangleright$  each process has its own memory (no shared memory)
- $\triangleright$  think of each process as a program running on its own computer
- $\blacktriangleright$  the computers can have different architectures
- $\triangleright$  the programs do not even have to be written in the same language
	- $\triangleright$  MPI officially supports C and Fortran
- $\blacktriangleright$  however, in most cases:
	- $\triangleright$  programmer writes one generic program
	- $\blacktriangleright$  compiles this
	- $\blacktriangleright$  at run-time, specifies number of processes

**KOD KAP KED KED E MAG** 

- $\triangleright$  an MPI program consists of multiple processes
- $\triangleright$  each process has its own memory (no shared memory)
- $\triangleright$  think of each process as a program running on its own computer
- $\blacktriangleright$  the computers can have different architectures
- $\triangleright$  the programs do not even have to be written in the same language
	- $\triangleright$  MPI officially supports C and Fortran
- $\blacktriangleright$  however, in most cases:
	- $\triangleright$  programmer writes one generic program
	- $\blacktriangleright$  compiles this
	- $\blacktriangleright$  at run-time, specifies number of processes
	- $\blacktriangleright$  run-time system
		- $\blacktriangleright$  instantiates that number of processes
		- $\blacktriangleright$  distributes them where they need to go

**KOD KARD KED KED E YOUN** 

- $\triangleright$  an MPI program consists of multiple processes
- $\triangleright$  each process has its own memory (no shared memory)
- $\triangleright$  think of each process as a program running on its own computer
- $\blacktriangleright$  the computers can have different architectures
- $\triangleright$  the programs do not even have to be written in the same language
	- $\triangleright$  MPI officially supports C and Fortran
- $\blacktriangleright$  however, in most cases:
	- $\triangleright$  programmer writes one generic program
	- $\blacktriangleright$  compiles this
	- $\blacktriangleright$  at run-time, specifies number of processes
	- $\blacktriangleright$  run-time system
		- $\blacktriangleright$  instantiates that number of processes
		- $\blacktriangleright$  distributes them where they need to go
	- $\triangleright$  a process can obtain its unique ID ("rank")
		- $\triangleright$  by branching on rank, each process can execute different code

**KOD KAP KED KED E MAG** 

S.F. Siegel  $\circ$  CISC 372: Parallel Computing  $\circ$  MPI Intro 6

#### メロトメタトメミトメミト (毛) のんぴ

- a communicator is an MPI abstraction representing a set of processes
	- ▶ type: MPI\_Comm

- $\triangleright$  a communicator is an MPI abstraction representing a set of processes
	- type: MPI\_Comm
- $\triangleright$  processes belonging to a communicator are numbered 0, 1, . . . n − 1

- $\triangleright$  a communicator is an MPI abstraction representing a set of processes
	- type: MPI\_Comm
- $\triangleright$  processes belonging to a communicator are numbered 0, 1, . . . n − 1
- $\blacktriangleright$  n is the size of the communicator
- $\triangleright$  rank: the number of the process within the communicator

**KED KARD KED KED E LOQO** 

- $\triangleright$  a communicator is an MPI abstraction representing a set of processes
	- type: MPI\_Comm
- $\triangleright$  processes belonging to a communicator are numbered 0, 1, . . . n − 1
- $\triangleright$  n is the size of the communicator
- $\triangleright$  rank: the number of the process within the communicator
- **IMPI\_COMM\_WORLD:** constant of type MPI\_Comm
	- $\blacktriangleright$  pre-defined communicator
	- $\triangleright$  comprises all processes that exist at start up

- $\triangleright$  a communicator is an MPI abstraction representing a set of processes
	- type: MPI\_Comm
- $\triangleright$  processes belonging to a communicator are numbered 0, 1, . . . n − 1
- $\triangleright$  n is the size of the communicator
- $\triangleright$  rank: the number of the process within the communicator
- ▶ MPI\_COMM\_WORLD: constant of type MPI\_Comm
	- $\blacktriangleright$  pre-defined communicator
	- $\triangleright$  comprises all processes that exist at start up
- ▶ MPI\_Comm\_size(MPI\_Comm comm, int \*size)
	- $\blacktriangleright$  stores size of comm in size
	- returns an error code  $(0=$ success)

- $\triangleright$  a communicator is an MPI abstraction representing a set of processes
	- type: MPI\_Comm
- $\triangleright$  processes belonging to a communicator are numbered 0, 1, . . . n − 1
- $\triangleright$  n is the size of the communicator
- $\triangleright$  rank: the number of the process within the communicator
- ▶ MPI\_COMM\_WORLD: constant of type MPI\_Comm
	- $\blacktriangleright$  pre-defined communicator
	- $\triangleright$  comprises all processes that exist at start up
- ▶ MPI\_Comm\_size(MPI\_Comm comm, int \*size)
	- $\blacktriangleright$  stores size of comm in size
	- $\blacktriangleright$  returns an error code (0=success)
- I MPI\_Comm\_rank(MPI\_Comm comm, int \*rank)
	- $\triangleright$  stores rank of calling process in rank
	- returns an error code  $(0=$ success)

## Startup and Shutdown

イロト (個) イミト (ミ) - ミーの女の

# Startup and Shutdown

#### ▶ MPI\_Init(&argc, &argv)

- $\triangleright$  each process must call this before calling any other MPI functions
- $\triangleright$  must be called before reading argc or argy
- $\blacktriangleright$  MPI\_Init(NULL, NULL)
	- $\triangleright$  can be used if command line arguments not needed

# Startup and Shutdown

#### ▶ MPI\_Init(&argc, &argv)

- $\triangleright$  each process must call this before calling any other MPI functions
- $\triangleright$  must be called before reading argc or argy
- $\blacktriangleright$  MPI\_Init(NULL, NULL)
	- $\triangleright$  can be used if command line arguments not needed

 $\blacktriangleright$  MPI\_Finalize()

- $\blacktriangleright$  must be called before process exits
- $\triangleright$  no MPI functions can be called after this is called

## Hello, world

}

```
#include<stdio.h>
#include<mpi.h>
```

```
int main(int argc, char *argv[]) {
  int rank;
```

```
MPI_Init(&argc, &argv);
MPI_Comm_rank(MPI_COMM_WORLD, &rank);
printf("Hello from process %d.\n", rank);
fflush(stdout);
MPI_Finalize();
```
 $\blacktriangleright$  depends somewhat on the MPI implementation

K ロ → K @ ▶ K 할 > K 할 > 1 할 > 9 Q @

- $\blacktriangleright$  depends somewhat on the MPI implementation
- $\blacktriangleright$  standard compilation approach
	- ▶ mpicc [options] -o foo foo.c
	- $\blacktriangleright$  just like cc
	- $\blacktriangleright$  results in binary file foo

- $\triangleright$  depends somewhat on the MPI implementation
- $\blacktriangleright$  standard compilation approach
	- Impicc [options] -o foo foo.c
	- $\blacktriangleright$  just like cc
	- $\blacktriangleright$  results in binary file foo
- $\blacktriangleright$  standard execution approach
	- mpiexec -n numProcs ./foo

- $\triangleright$  depends somewhat on the MPI implementation
- $\blacktriangleright$  standard compilation approach
	- ▶ mpicc [options] -o foo foo.c
	- $\blacktriangleright$  just like cc
	- $\blacktriangleright$  results in binary file foo
- $\blacktriangleright$  standard execution approach
	- $\blacktriangleright$  mpiexec -n numProcs ./foo
- $\triangleright$  on Grendel, Bridges, and other large machines shared by many people:
	- $\blacktriangleright$  slightly different approach
	- $\triangleright$  cross-compilation is an option
	- **P** queueing system: SLURM
		- $\triangleright$  srun, sbatch, squeue, scancel, ...

**KOD KAP KED KED E MAG** 

K □ ▶ K @ ▶ K 할 > K 할 > 1 할 > 9 Q @

 $\triangleright$  grendel.cis.udel.edu is a virtual machine (VM)

K ロ → K @ ▶ K 할 > K 할 > 1 할 > 9 Q @

- $\triangleright$  grendel.cis.udel.edu is a virtual machine (VM)
- $\blacktriangleright$  it is not the parallel machine
	- $\triangleright$  it is used as the interface to the parallel machine Beowulf

- $\triangleright$  grendel.cis.udel.edu is a virtual machine (VM)
- $\blacktriangleright$  it is not the parallel machine
	- $\triangleright$  it is used as the interface to the parallel machine Beowulf
- $\triangleright$  you cannot log on to Beowulf directly

- $\triangleright$  grendel.cis.udel.edu is a virtual machine (VM)
- $\blacktriangleright$  it is not the parallel machine
	- $\triangleright$  it is used as the interface to the parallel machine Beowulf
- $\triangleright$  you cannot log on to Beowulf directly
- In use Grendel (the VM) to edit, compile, and for other "light" programming tasks

- $\triangleright$  grendel.cis.udel.edu is a virtual machine (VM)
- $\blacktriangleright$  it is not the parallel machine
	- $\triangleright$  it is used as the interface to the parallel machine Beowulf
- $\triangleright$  you cannot log on to Beowulf directly
- In use Grendel (the VM) to edit, compile, and for other "light" programming tasks
	- $\triangleright$  or develop/debug on your own machine then use svn to move your work to Grendel

- $\triangleright$  grendel.cis.udel.edu is a virtual machine (VM)
- $\blacktriangleright$  it is not the parallel machine
	- $\triangleright$  it is used as the interface to the parallel machine Beowulf
- $\triangleright$  you cannot log on to Beowulf directly
- In use Grendel (the VM) to edit, compile, and for other "light" programming tasks
	- $\triangleright$  or develop/debug on your own machine then use svn to move your work to Grendel
- $\triangleright$  execute from the VM using SLURM
	- $\triangleright$  example: srun -n 10 ./myexecutable
	- $\blacktriangleright$  this queues and runs your job on the parallel machine
	- $\blacktriangleright$  this is the only way you will see performance
	- $\blacktriangleright$  do not do "big" runs on the VM
	- $\blacktriangleright$  do not use mpiexec on the VM

**KOD KAP KED KED E MAG** 

# Example: Boolean Satisfiability

 $\triangleright$  SAT: The Boolean Satisfiability Problem
$\triangleright$  SAT: The Boolean Satisfiability Problem

 $\blacktriangleright$  given

- boolean variables  $x_1, \ldots, x_n$
- **D** a boolean formula  $\phi$  in the  $x_1, \ldots, x_n$ 
	- $\triangleright$   $\phi$  may use  $\wedge$  (and),  $\vee$  (or), and  $\neg$  (not)

 $\triangleright$  SAT: The Boolean Satisfiability Problem

#### $\blacktriangleright$  given

- boolean variables  $x_1, \ldots, x_n$
- **D** a boolean formula  $\phi$  in the  $x_1, \ldots, x_n$ 
	- $\triangleright$   $\phi$  may use  $\wedge$  (and),  $\vee$  (or), and  $\neg$  (not)
- $\blacktriangleright$  determine whether  $\phi$  is satisfiable
	- $\blacktriangleright$  does there exist a solution?
		- **In** assignments of true/false to the  $x_i$  that lead  $\phi$  to evaluate to true

K ロ ▶ K @ ▶ K 할 ▶ K 할 ▶ | 할 | K 9 Q @

 $\triangleright$  SAT: The Boolean Satisfiability Problem

#### $\blacktriangleright$  given

- boolean variables  $x_1, \ldots, x_n$
- **D** a boolean formula  $\phi$  in the  $x_1, \ldots, x_n$ 
	- $\triangleright$   $\phi$  may use  $\wedge$  (and),  $\vee$  (or), and  $\neg$  (not)
- $\blacktriangleright$  determine whether  $\phi$  is satisfiable
	- $\blacktriangleright$  does there exist a solution?
		- **In** assignments of true/false to the  $x_i$  that lead  $\phi$  to evaluate to true
	- ightharpoonup additionally: if  $\phi$  is satisfiable, find a/all solution(s)

 $\triangleright$  SAT: The Boolean Satisfiability Problem

#### $\blacktriangleright$  given

- boolean variables  $x_1, \ldots, x_n$
- **D** a boolean formula  $\phi$  in the  $x_1, \ldots, x_n$ 
	- $\triangleright$   $\phi$  may use  $\wedge$  (and),  $\vee$  (or), and  $\neg$  (not)
- $\blacktriangleright$  determine whether  $\phi$  is satisfiable
	- $\blacktriangleright$  does there exist a solution?
		- **E** assignments of true/false to the  $x_i$  that lead  $\phi$  to evaluate to true
	- ightharpoonup additionally: if  $\phi$  is satisfiable, find a/all solution(s)

 $\blacktriangleright$  example

variables  $x_1, x_2, x_3$  $\blacktriangleright \phi = (x_1 \vee \neg x_2) \wedge (\neg x_1 \vee x_2 \vee x_3) \wedge \neg x_1$  $\blacktriangleright$   $\phi$  is satisfiable

 $\blacktriangleright$   $x_1 =$  false,  $x_2 =$  false,  $x_3$  arbitrary

**KOD KAP KED KED E MAG** 

<span id="page-40-0"></span> $\triangleright$  SAT: The Boolean Satisfiability Problem

#### $\blacktriangleright$  given

- boolean variables  $x_1, \ldots, x_n$
- **D** a boolean formula  $\phi$  in the  $x_1, \ldots, x_n$ 
	- $\triangleright$   $\phi$  may use  $\wedge$  (and),  $\vee$  (or), and  $\neg$  (not)
- $\blacktriangleright$  determine whether  $\phi$  is satisfiable
	- $\blacktriangleright$  does there exist a solution?
		- **E** assignments of true/false to the  $x_i$  that lead  $\phi$  to evaluate to true
	- ightharpoonup additionally: if  $\phi$  is satisfiable, find a/all solution(s)

 $\blacktriangleright$  example

- variables  $x_1, x_2, x_3$
- $\blacktriangleright \phi = (x_1 \vee \neg x_2) \wedge (\neg x_1 \vee x_2 \vee x_3) \wedge \neg x_1$
- $\blacktriangleright$   $\phi$  is satisfiable
- $\blacktriangleright$   $x_1 =$  false,  $x_2 =$  false,  $x_3$  arbitrary

► example of an unsatisfiable formula:  $x_1 \wedge \neg x_1$ 

<span id="page-41-0"></span>メロトメタトメミトメミト (毛) のんぴ

#### $\blacktriangleright$  numerous applications

- $\blacktriangleright$  cryptography
- $\triangleright$  circuit design: are two digital circuits equivalent?
- $\blacktriangleright$  automatic test generation for software or hardware
- $\triangleright$  model checking: automatic verification of programs
- $\blacktriangleright$  artificial intelligence: planning, ...

#### <span id="page-43-0"></span>numerous applications

- $\blacktriangleright$  cryptography
- $\triangleright$  circuit design: are two digital circuits equivalent?
- $\blacktriangleright$  automatic test generation for software or hardware
- $\triangleright$  model checking: automatic verification of programs
- $\blacktriangleright$  artificial intelligence: planning, ...
- $\blacktriangleright$  asymptotic complexity?
	- $\blacktriangleright$  all known algorithms have exponential worst-case time complexity in n
	- $\triangleright$  it is not known whether you can do better than exponential
	- $\triangleright$  it is possible a polynomial-time algorithm exists!
	- $\triangleright$  SAT is an example of a problem in  $NP$ : nondeterministic polynomial time
	- it is unknown whether  $P=NP$  the big unsolved problem in computer science
	- $\triangleright$  if SAT is in P, then P=NP

**KOD KAP KED KED E MAG** 

#### numerous applications

- $\blacktriangleright$  cryptography
- $\triangleright$  circuit design: are two digital circuits equivalent?
- $\blacktriangleright$  automatic test generation for software or hardware
- $\triangleright$  model checking: automatic verification of programs
- $\blacktriangleright$  artificial intelligence: planning, ...
- $\blacktriangleright$  asymptotic complexity?
	- $\blacktriangleright$  all known algorithms have exponential worst-case time complexity in n
	- $\triangleright$  it is not known whether you can do better than exponential
	- $\triangleright$  it is possible a polynomial-time algorithm exists!
	- $\triangleright$  SAT is an example of a problem in  $NP$ : nondeterministic polynomial time
	- it is unknown whether  $P=NP$  the big unsolved problem in computer science
	- $\triangleright$  if SAT is in P, then P=NP
- $\blacktriangleright$  many effective SAT solvers exist
	- $\triangleright$  can solve problems with millions of variables, clauses
	- $\blacktriangleright$  widely-used in many applications
- $S.E. Siegel$  active research area with numerous journals, conferences, comp[eti](#page-43-0)t[io](#page-45-0)[ns](#page-40-0)

### <span id="page-45-0"></span>A simple brute-force SAT solver

- iterate over all  $2^n$  assignments to the *n* boolean variables
	- **If** for each, plug into  $\phi$  and evaluate

イロト イ団ト イミト イミト ニミー つんぴ

### A simple brute-force SAT solver

iterate over all  $2^n$  assignments to the *n* boolean variables

**If** for each, plug into  $\phi$  and evaluate

example formula in C:

```
(v[0] || v[1])&& (!v[1] || iv[3]) && (v[2] || v[3])&& (!v[3] || !v[4]) && (v[4] || !v[5])
&& (v[5] || !v[6]) && (v[5] || v[6])
& (v[6] | | v[15]) \& (v[7] | v[8])&& (!v[7] || !v[13]) && (v[8] || v[9])
&& (v[8] || !v[9]) && (!v[9] || !v[10])
&& (v[9] || v[11]) && (v[10] || v[11])
&& (v[12] || v[13]) && (v[13] || !v[14])
&& (v[14] || v[15])
```
## Brute force SAT solver: example

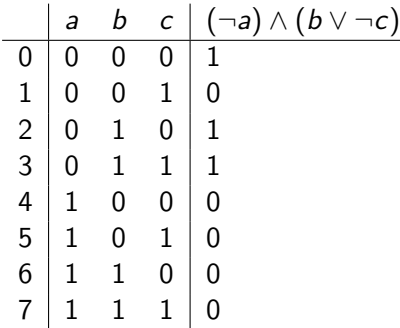

## Brute force SAT solver: example

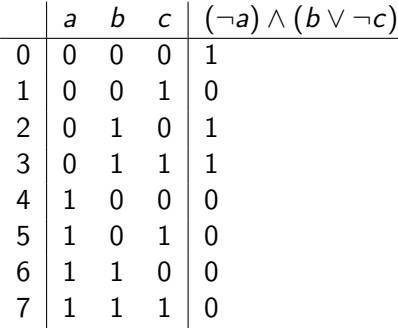

 $\triangleright$  iterate over integers and extract the base-2 representation of each

 $\blacktriangleright$  see sat.c

S.F. Siegel  $\qquad \diamond$  CISC 372: Parallel Computing  $\qquad \diamond$  MPI Intro 15

イロト イ団ト イミト イミト ニミー りんぴ

Every algorithm applies some operations to some data.

Every algorithm applies some operations to some data.

To parallelize the algorithm, you must:

- 1. divide up the data, and
- 2. divide up the operations.

Every algorithm applies some operations to some data.

To parallelize the algorithm, you must:

- 1. divide up the data, and
- 2. divide up the operations.

Two Goals:

Every algorithm applies some operations to some data.

To parallelize the algorithm, you must:

- 1. divide up the data, and
- 2. divide up the operations.

Two Goals:

- $\triangleright$  locality: most operations performed by process P require only the data assigned to P
	- $\blacktriangleright$  minimize communication!

Every algorithm applies some operations to some data.

To parallelize the algorithm, you must:

- 1. divide up the data, and
- 2. divide up the operations.

Two Goals:

- $\triangleright$  locality: most operations performed by process P require only the data assigned to P
	- $\blacktriangleright$  minimize communication!
- $\triangleright$  load balance: the work is distributed equally among the processes
	- $\triangleright$  a parallel program is only as fast as the longest-running process

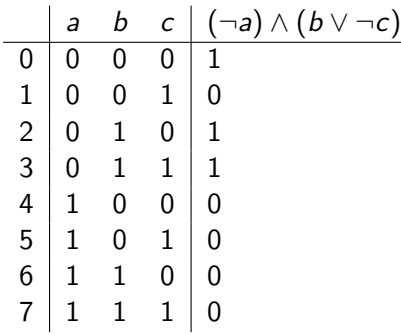

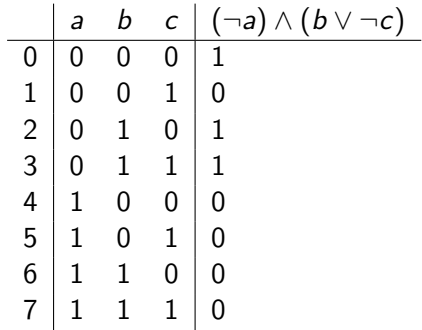

 $\triangleright$  each row is a piece of work — divide these up equally

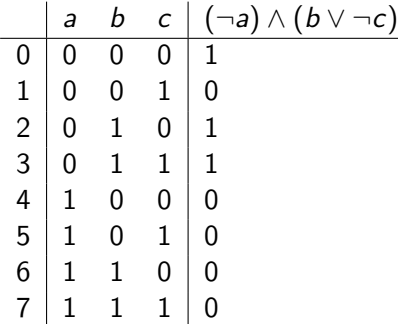

 $\triangleright$  each row is a piece of work — divide these up equally

 $\blacktriangleright$  locality?

 $\triangleright$  each proc operates on its own data; no communication necessary — "embarrassingly parallel"

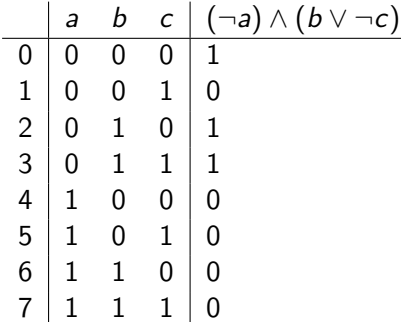

 $\triangleright$  each row is a piece of work — divide these up equally

 $\blacktriangleright$  locality?

 $\triangleright$  each proc operates on its own data; no communication necessary — "embarrassingly parallel"

- $\blacktriangleright$  load balance?
	- **D** possible issue: some cases can be solved faster than others ("short circuit" nature of and, or)
	- in the example, last 4 cases are quick
- **If these quick cases tend to be "clumped" together**<br>S.F. Siegel  $\circ$  CISC 372: Parallel Computing  $\circ$  MPI Intro 16

K ロ ▶ K @ ▶ K 할 ▶ K 할 ▶ | 할 | K 9 Q @

Suppose we have two procs. How to divide up the work between them?

- 1. Method 1 (block distribution)
	- Proc 0: rows  $0,1,2,3$
	- Proc 1: rows  $4,5,6,7$

Suppose we have two procs. How to divide up the work between them?

- 1. Method 1 (block distribution)
	- Proc 0: rows  $0.1.2.3$
	- Proc 1: rows  $4,5,6,7$
	- $\triangleright$  Problem: Proc 1 finishes quickly, then has nothing to do.
	- $\triangleright$  program is only as fast as the slowest process

Suppose we have two procs. How to divide up the work between them?

- 1. Method 1 (block distribution)
	- Proc 0: rows  $0.1.2.3$
	- Proc 1: rows  $4.5.6.7$
	- $\triangleright$  Problem: Proc 1 finishes quickly, then has nothing to do.
	- $\triangleright$  program is only as fast as the slowest process
- 2. Method 2 (cyclic distribution)
	- Proc 0: rows  $0.2.4.6$
	- Proc 1: rows  $1.3.5.7$

Suppose we have two procs. How to divide up the work between them?

- 1. Method 1 (block distribution)
	- Proc 0: rows  $0.1.2.3$
	- Proc 1: rows  $4.5.6.7$
	- $\triangleright$  Problem: Proc 1 finishes quickly, then has nothing to do.
	- $\triangleright$  program is only as fast as the slowest process
- 2. Method 2 (cyclic distribution)
	- Proc 0: rows  $0.2.4.6$
	- Proc 1: rows  $1.3.5.7$ 
		- $\blacktriangleright$  Probably closer to equal division of work

Suppose we have two procs. How to divide up the work between them?

- 1. Method 1 (block distribution)
	- Proc 0: rows  $0.1.2.3$
	- Proc 1: rows  $4.5.6.7$
	- $\triangleright$  Problem: Proc 1 finishes quickly, then has nothing to do.
	- $\triangleright$  program is only as fast as the slowest process
- 2. Method 2 (cyclic distribution)
	- Proc 0: rows  $0.2.4.6$
	- Proc 1: rows  $1.3.5.7$ 
		- $\blacktriangleright$  Probably closer to equal division of work

#### Load Balancing

# Cyclic Distribution

#### Generalize

Given any number of tasks.

Given p processes.

Distribute the tasks cyclically:

- **If** proc 0: 0, p,  $2p$ , ...
- proc 1: 1,  $p + 1$ ,  $2p + 1$ , ...
- **If** proc 2: 2,  $p + 2$ ,  $2p + 2$ , ...

 $\blacktriangleright$  etc.

I.e., proc *i* gets tasks *t*, where  $t\%p = i$ . See sat1.c, Makefile.

S.F. Siegel  $\circ$  CISC 372: Parallel Computing  $\circ$  MPI Intro 29

メロトメタトメ ミドメミド ニミーのんび

 $\triangleright$  now we want to print the total number of solutions found

K ロ ▶ K @ ▶ K 할 ▶ K 할 ▶ | 할 | K 9 Q @

- $\triangleright$  now we want to print the total number of solutions found
- $\blacktriangleright$  each process can count its solutions
- $\triangleright$  then we need to add up these numbers across all processes

- $\triangleright$  now we want to print the total number of solutions found
- $\blacktriangleright$  each process can count its solutions
- $\triangleright$  then we need to add up these numbers across all processes
- $\blacktriangleright$  this obviously requires communication

- $\triangleright$  now we want to print the total number of solutions found
- $\blacktriangleright$  each process can count its solutions
- $\triangleright$  then we need to add up these numbers across all processes
- this obviously requires communication
- $\triangleright$  an example of a collective operation
	- $\blacktriangleright$  a communication operation involving all processes in a communicator

- $\triangleright$  now we want to print the total number of solutions found
- $\blacktriangleright$  each process can count its solutions
- $\triangleright$  then we need to add up these numbers across all processes
- $\blacktriangleright$  this obviously requires communication
- $\triangleright$  an example of a collective operation
	- $\blacktriangleright$  a communication operation involving all processes in a communicator
- $\triangleright$  to carry out a collective operation in MPI:
	- $\blacktriangleright$  each process calls the same function
	- $\triangleright$  some arguments will be the same for all processes
	- $\blacktriangleright$  some will differ

**KOD KAP KED KED E MAG** 

- $\triangleright$  now we want to print the total number of solutions found
- $\blacktriangleright$  each process can count its solutions
- $\triangleright$  then we need to add up these numbers across all processes
- $\blacktriangleright$  this obviously requires communication
- $\triangleright$  an example of a collective operation
	- $\blacktriangleright$  a communication operation involving all processes in a communicator
- $\triangleright$  to carry out a collective operation in MPI:
	- $\blacktriangleright$  each process calls the same function
	- $\triangleright$  some arguments will be the same for all processes
	- $\blacktriangleright$  some will differ
- $\blacktriangleright$  the collective function MPI\_Reduce can be used to
	- $\blacktriangleright$  add vectors across all processes
	- $\triangleright$  store the resulting vector in the memory of one process
#### MPI Reduce

MPI\_Reduce(sendbuf, recvbuf, count, datatype, op, root, comm)

- sendbuf address of send buffer (void\*)
- recvbuf address of recv buffer (void\*)
	- count number of elements in send buffer (int)
- datatype data type of elements in send buffer (MPI\_Datatype)
	- op reduce operation (MPI\_Op)
	- root rank of root process (int)
	- comm communicator (MPI\_Comm)

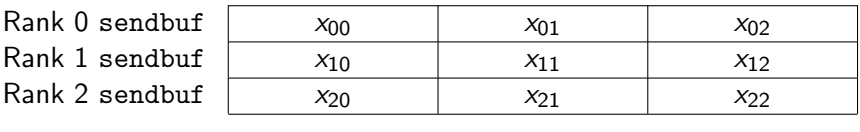

Root recvbuf  $\vert$ 

$$
x_{00} + x_{10} + x_{20} \mid x_{01} + x_{11} + x_{21} \mid x_{02} + x_{12} + x_{22}
$$

S.F. Siegel  $\circ$  CISC 372: Parallel Computing  $\circ$  MPI Intro 34

イロト (部) イミドイミド ニミーのなが

 $\blacktriangleright$  all processes in the communicator must call it

K □ ▶ K @ ▶ K 할 > K 할 > 1 할 > 9 Q @

- $\blacktriangleright$  all processes in the communicator must call it
- $\blacktriangleright$  all pass same value for root, comm, op

K ロ → K @ ▶ K 할 > K 할 > 1 할 > 9 Q @

- $\blacktriangleright$  all processes in the communicator must call it
- $\blacktriangleright$  all pass same value for root, comm, op
- $\blacktriangleright$  in most cases, all pass same values for count, datatype

- $\blacktriangleright$  all processes in the communicator must call it
- $\blacktriangleright$  all pass same value for root, comm, op
- $\triangleright$  in most cases, all pass same values for count, datatype
- $\triangleright$  there is no requirement on the pointer values
	- $\triangleright$  each lives in a "different world" (no shared memory)

- $\blacktriangleright$  all processes in the communicator must call it
- $\blacktriangleright$  all pass same value for root, comm, op
- $\triangleright$  in most cases, all pass same values for count, datatype
- $\triangleright$  there is no requirement on the pointer values
	- $\triangleright$  each lives in a "different world" (no shared memory)
- $\triangleright$  the recvbuf argument is only used on the root process
	- $\blacktriangleright$  all other processes ignore this argument

- $\blacktriangleright$  all processes in the communicator must call it
- $\blacktriangleright$  all pass same value for root, comm, op
- $\triangleright$  in most cases, all pass same values for count, datatype
- $\triangleright$  there is no requirement on the pointer values
	- $\triangleright$  each lives in a "different world" (no shared memory)
- $\triangleright$  the recvbuf argument is only used on the root process
	- $\blacktriangleright$  all other processes ignore this argument
- $\blacktriangleright$  if you break any of the rules
	- $\blacktriangleright$  anything could happen
	- $\triangleright$  you might get an error message
	- $\triangleright$  your program might run and just return erroneous results
	- $\triangleright$  you might get a deadlock
	- $\triangleright$  you might get a crash with an indecipherable error message
	- $\blacktriangleright$  the MPI Standard does not specify

# Reduction Operations

#### Predefined reduction operations:

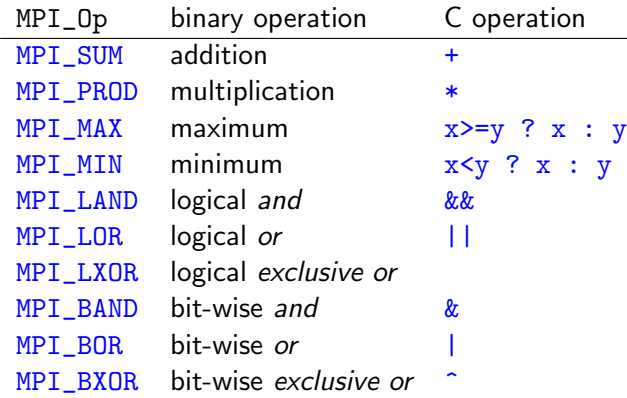

Can also make user-defined reduction operations.

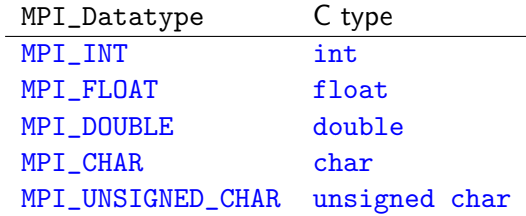

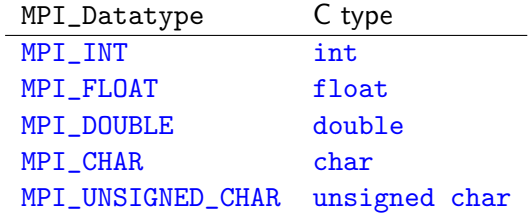

- ▶ See MPI Standard 3.1, Section 3.2.2, "Message Data", Table 3.2
	- $\triangleright$  "Predefined MPI datatypes corresponding to C datatypes"

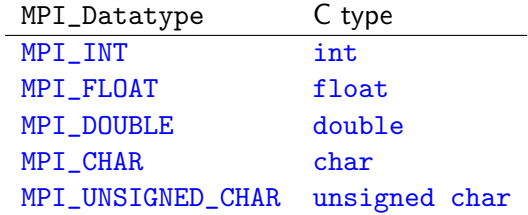

- ▶ See MPI Standard 3.1, Section 3.2.2, "Message Data", Table 3.2
	- **In "Predefined MPI datatypes corresponding to C datatypes"**
- $\blacktriangleright$  food for thought
	- $\triangleright$  why did MPI Forum re-invent the data structure wheel?

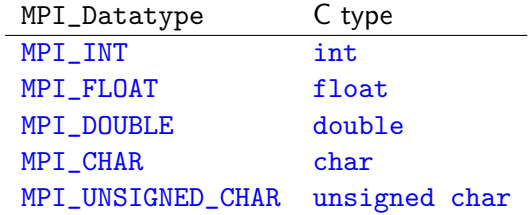

- ▶ See MPI Standard 3.1, Section 3.2.2, "Message Data", Table 3.2
	- ▶ "Predefined MPI datatypes corresponding to C datatypes"
- $\blacktriangleright$  food for thought
	- $\triangleright$  why did MPI Forum re-invent the data structure wheel?
- $\triangleright$  now examine sat2.c
	- ▶ see how MPI\_Reduce is used

comm communicator (MPI\_Comm)

comm communicator (MPI\_Comm)

 $\blacktriangleright$  another collective operation

comm communicator (MPI\_Comm)

- $\blacktriangleright$  another collective operation
- I blocks calling process until all processes in comm call MPI\_Barrier

comm communicator (MPI\_Comm)

- $\blacktriangleright$  another collective operation
- ▶ blocks calling process until all processes in comm call MPI\_Barrier
- $\blacktriangleright$  "no one can leave until everyone enters"
	- $\blacktriangleright$  the motto of the barrier

K ロ > K @ > K 할 > K 할 > 1 할 > 9 Q @

comm communicator (MPI\_Comm)

- $\blacktriangleright$  another collective operation
- In blocks calling process until all processes in comm call MPI\_Barrier
- $\blacktriangleright$  "no one can leave until everyone enters"
	- $\blacktriangleright$  the motto of the barrier
- $\triangleright$  if one process in comm calls MPI\_Barrier(comm), all should
	- $\blacktriangleright$  else deadlock ensues

comm communicator (MPI\_Comm)

- $\blacktriangleright$  another collective operation
- In blocks calling process until all processes in comm call MPI\_Barrier
- $\blacktriangleright$  "no one can leave until everyone enters"
	- $\blacktriangleright$  the motto of the barrier
- $\triangleright$  if one process in comm calls MPI\_Barrier(comm), all should
	- $\blacktriangleright$  else deadlock ensues
- $\triangleright$  example: all procs say "hello", barrier, then "goodbye"

comm communicator (MPI\_Comm)

- $\blacktriangleright$  another collective operation
- In blocks calling process until all processes in comm call MPI\_Barrier
- $\blacktriangleright$  "no one can leave until everyone enters"
	- $\blacktriangleright$  the motto of the barrier
- $\triangleright$  if one process in comm calls MPI\_Barrier(comm), all should
	- $\blacktriangleright$  else deadlock ensues
- $\triangleright$  example: all procs say "hello", barrier, then "goodbye"
- $\triangleright$  example: write a "hello, world" program, but:
	- $\triangleright$  messages are printed in order of increasing rank
	- $\triangleright$  solution: loop with barrier

K □ ▶ K @ ▶ K 할 > K 할 > 1 할 > 9 Q @

Stands for wall time. From MPI Standard  $2.2$ :

MPI defines a timer. A timer is specified even though it is not "message-passing," because timing parallel programs is important in "performance debugging" and because existing timers (both in POSIX 1003.1-1988 and 1003.4D 14.1 and in Fortran 90) are either inconvenient or do not provide adequate access to high-resolution timers.

Stands for wall time. From MPI Standard  $2.2$ :

MPI defines a timer. A timer is specified even though it is not "message-passing," because timing parallel programs is important in "performance debugging" and because existing timers (both in POSIX 1003.1-1988 and 1003.4D 14.1 and in Fortran 90) are either inconvenient or do not provide adequate access to high-resolution timers.

 $\blacktriangleright$  returns a floating-point number

- $\triangleright$  the number of seconds elapsed since some fixed time in the past
- $\triangleright$  "time in the past" is not specified, but is fixed for the life of the process
- $\blacktriangleright$  e.g.: midnight on Jan. 1, 1970

#### Stands for wall time. From MPI Standard  $2.2$ :

MPI defines a timer. A timer is specified even though it is not "message-passing," because timing parallel programs is important in "performance debugging" and because existing timers (both in POSIX 1003.1-1988 and 1003.4D 14.1 and in Fortran 90) are either inconvenient or do not provide adequate access to high-resolution timers.

 $\blacktriangleright$  returns a floating-point number

- $\triangleright$  the number of seconds elapsed since some fixed time in the past
- $\triangleright$  "time in the past" is not specified, but is fixed for the life of the process
- $\blacktriangleright$  e.g.: midnight on Jan. 1, 1970

### $\blacktriangleright$  typical usage

- $\blacktriangleright$  t0 = MPI Wtime():
- $\blacktriangleright$  do some computation
- $\blacktriangleright$  t1 = MPI\_Wtime();
- it took  $t1-t0$  seconds to do the computation

Issue:

 $\triangleright$  when is a task that involves multiple processes completed?

K ロ → K @ ▶ K 할 > K 할 > 1 할 > 9 Q @

Issue:

- $\triangleright$  when is a task that involves multiple processes completed?
	- $\triangleright$  when the first process finishes? the average process?

Issue:

- $\triangleright$  when is a task that involves multiple processes completed?
	- $\triangleright$  when the first process finishes? the average process?
	- $\blacktriangleright$  when the last process finishes

Issue:

- $\triangleright$  when is a task that involves multiple processes completed?
	- $\triangleright$  when the first process finishes? the average process?
	- $\blacktriangleright$  when the last process finishes
- $\triangleright$  you cannot time just one process

Issue:

- $\triangleright$  when is a task that involves multiple processes completed?
	- $\triangleright$  when the first process finishes? the average process?
	- $\blacktriangleright$  when the last process finishes
- $\triangleright$  you cannot time just one process
- Solution (see sat3.c):
	- 1. isolate the region of code you want to time (e.g.: you might want to exclude  $1/O$ )

Issue:

- $\triangleright$  when is a task that involves multiple processes completed?
	- $\triangleright$  when the first process finishes? the average process?
	- $\blacktriangleright$  when the last process finishes
- $\triangleright$  you cannot time just one process

Solution (see sat3.c):

- 1. isolate the region of code you want to time (e.g.: you might want to exclude  $1/O$ )
- 2. MPI\_Barrier(comm);

Issue:

- $\triangleright$  when is a task that involves multiple processes completed?
	- $\triangleright$  when the first process finishes? the average process?
	- $\blacktriangleright$  when the last process finishes
- $\triangleright$  you cannot time just one process

Solution (see sat3.c):

- 1. isolate the region of code you want to time (e.g.: you might want to exclude  $1/O$ )
- 2. MPI\_Barrier(comm);
- $3. t0 = MPI$  Wtime():

Issue:

- $\triangleright$  when is a task that involves multiple processes completed?
	- $\triangleright$  when the first process finishes? the average process?
	- $\blacktriangleright$  when the last process finishes
- $\triangleright$  you cannot time just one process

Solution (see sat3.c):

- 1. isolate the region of code you want to time (e.g.: you might want to exclude  $1/O$ )
- 2. MPI\_Barrier(comm);
- $3. t0 = MPI$  Wtime():
- 4. do some computation

Issue:

- $\triangleright$  when is a task that involves multiple processes completed?
	- $\triangleright$  when the first process finishes? the average process?
	- $\blacktriangleright$  when the last process finishes
- $\triangleright$  you cannot time just one process

Solution (see sat3.c):

- 1. isolate the region of code you want to time (e.g.: you might want to exclude  $1/O$ )
- 2. MPI\_Barrier(comm);
- $3. t0 = MPI$  Wtime():
- 4. do some computation
- 5. MPI\_Barrier(comm);

Issue:

- $\triangleright$  when is a task that involves multiple processes completed?
	- $\triangleright$  when the first process finishes? the average process?
	- $\blacktriangleright$  when the last process finishes
- $\triangleright$  you cannot time just one process

Solution (see sat3.c):

- 1. isolate the region of code you want to time (e.g.: you might want to exclude  $1/O$ )
- 2. MPI\_Barrier(comm);
- $3. t0 = MPI$  Wtime():
- 4. do some computation
- 5. MPI\_Barrier(comm);
- $6. t1 = MPI_Wtime()$ ;

Issue:

- $\triangleright$  when is a task that involves multiple processes completed?
	- $\triangleright$  when the first process finishes? the average process?
	- $\blacktriangleright$  when the last process finishes
- $\triangleright$  you cannot time just one process

Solution (see sat3.c):

- 1. isolate the region of code you want to time (e.g.: you might want to exclude  $1/O$ )
- 2. MPI\_Barrier(comm);
- $3. t0 = MPI$  Wtime():
- 4. do some computation
- 5. MPI\_Barrier(comm);
- $6. t1 = MPI_Wtime()$ ;
- 7. elapsed time is  $t1-t0$

 $\triangleright$  result should be roughly the same on every process

S.F. Siegel  $\Diamond$  CISC 372: Parallel Computing  $\Diamond$  MPI Intro 39